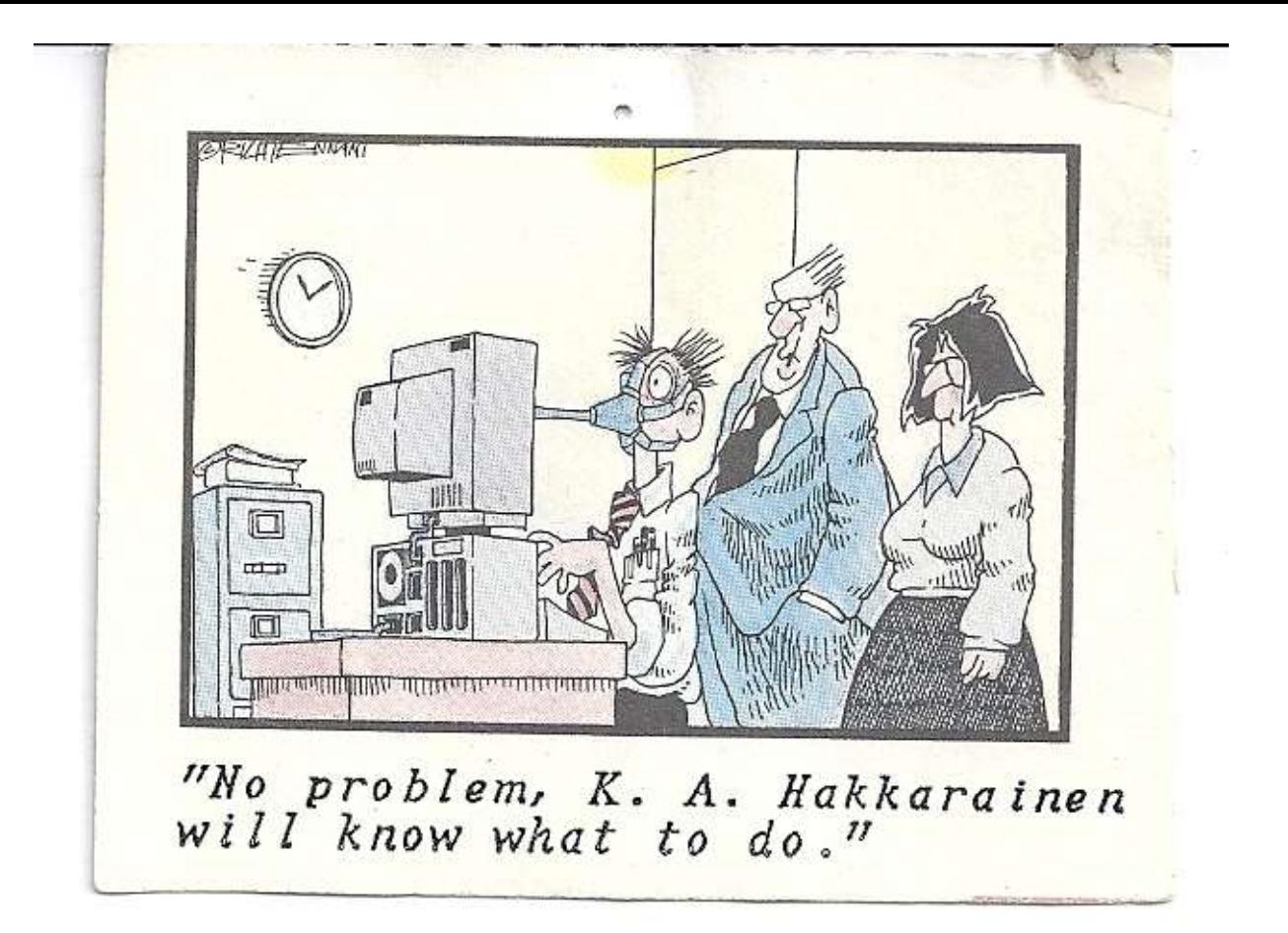

### Know your laptop

Trouble-shooting and final thoughts

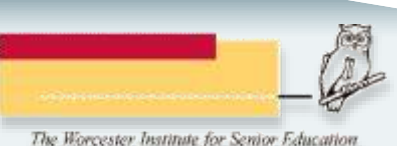

# **Class schedule**

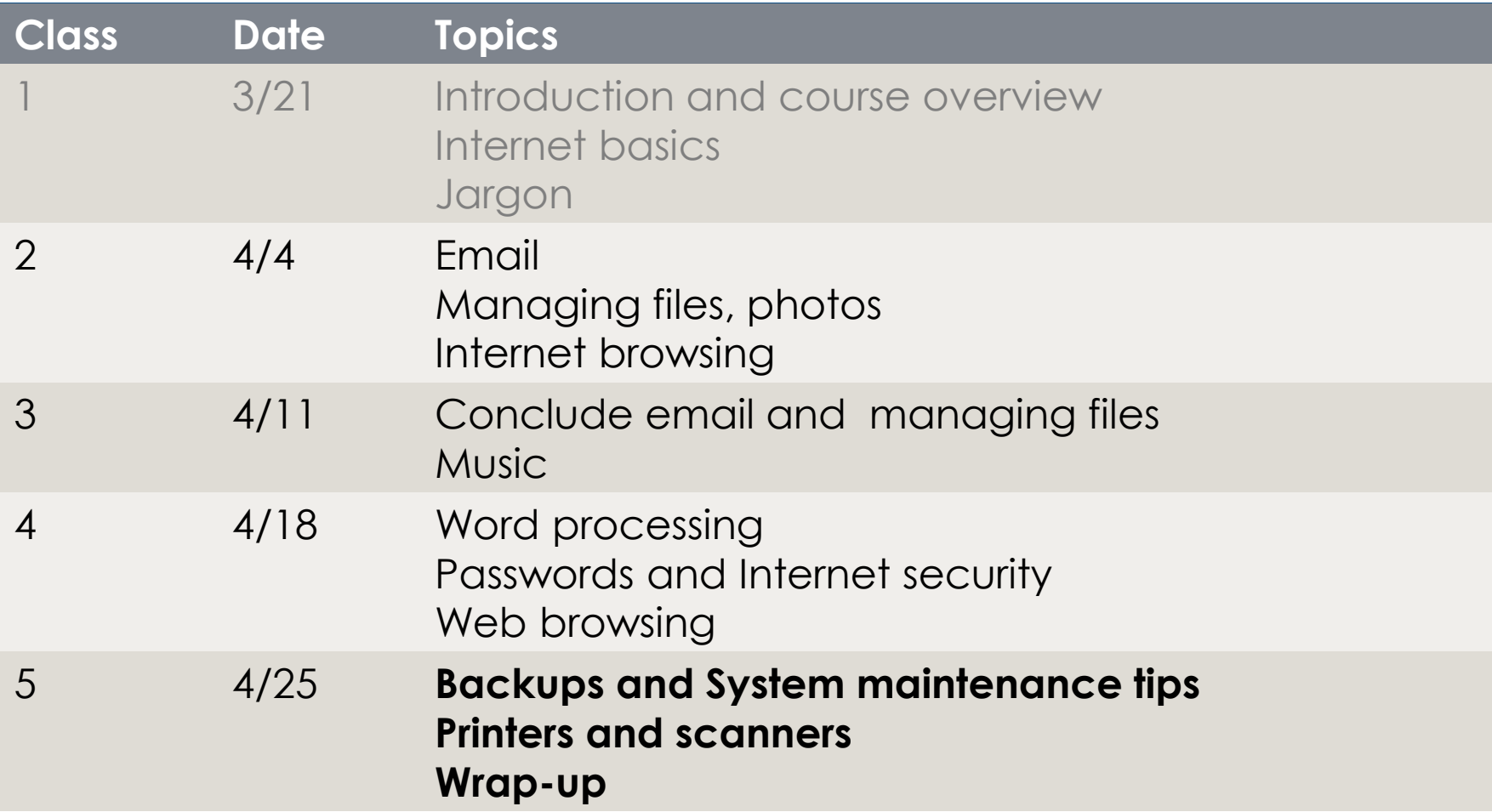

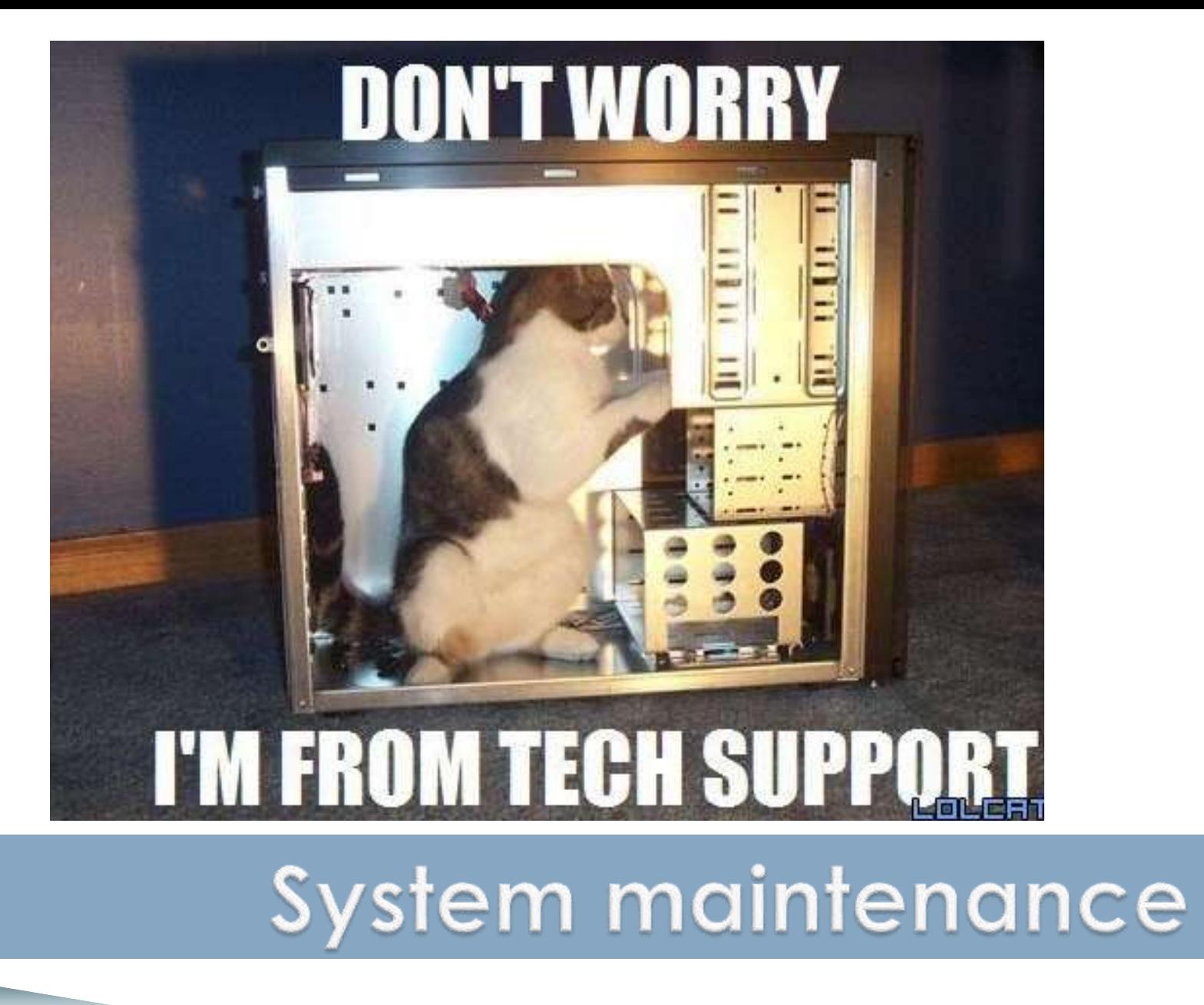

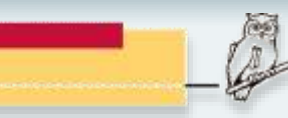

#### a х Windows installed new updates Your computer was restarted to finish installing updates. Click to see which updates were installed.

#### Have you seen this recently?

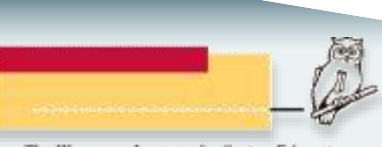

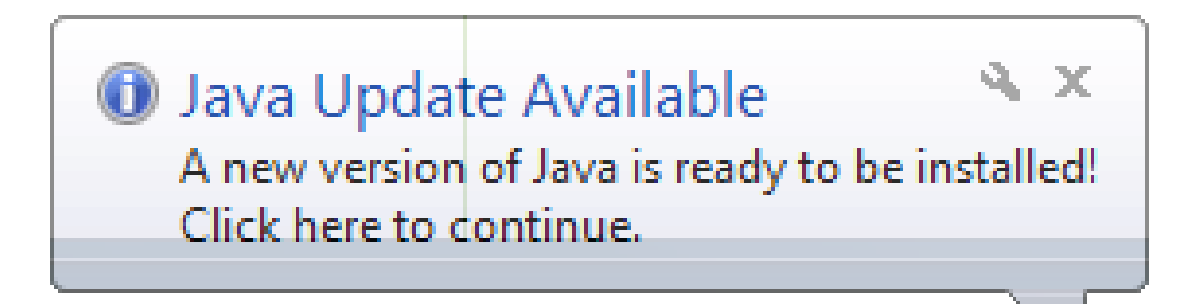

#### Should you click here?

#### Yes, but pay attention

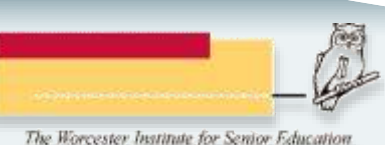

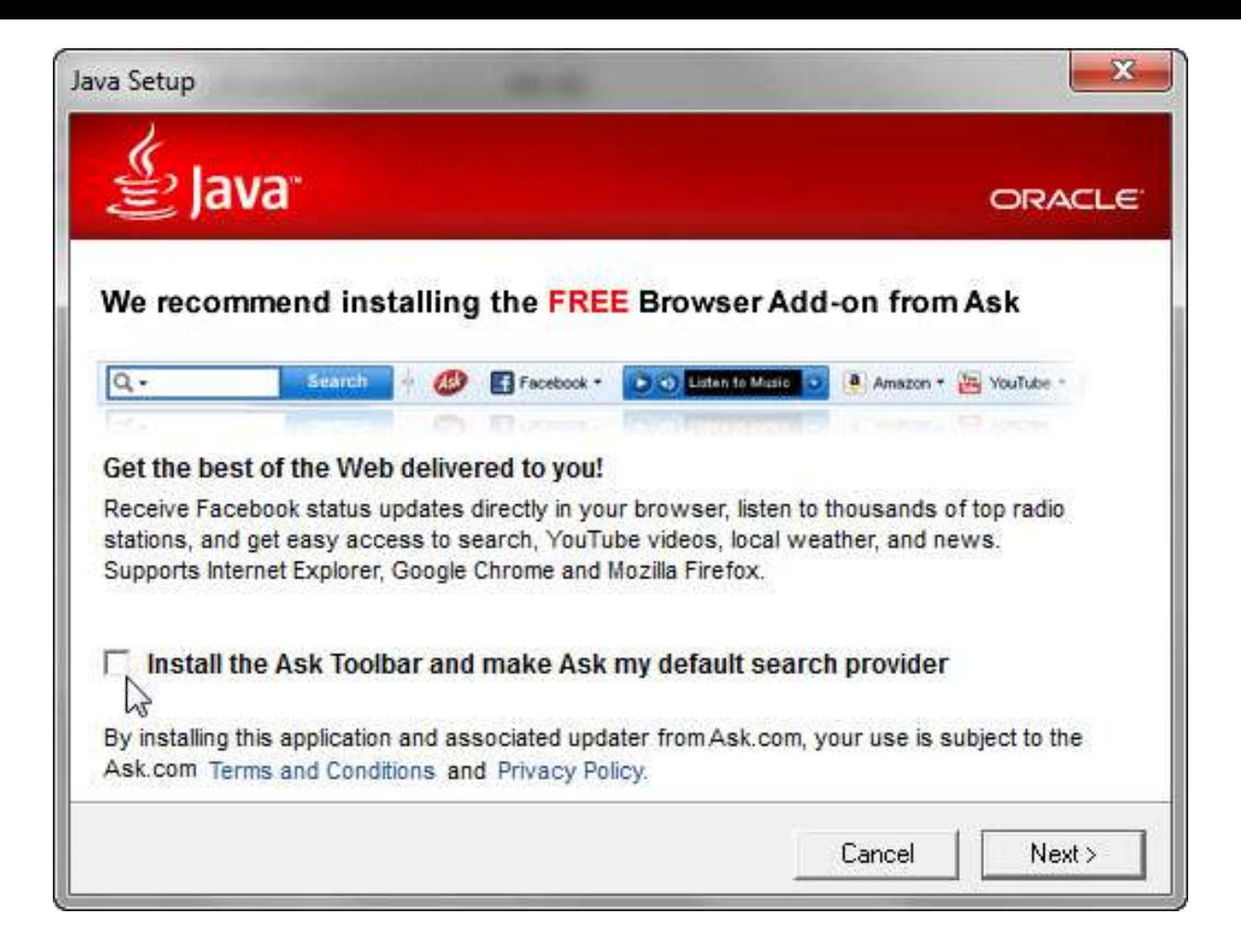

#### Installing or updating Java

Clear the checkbox on this screen

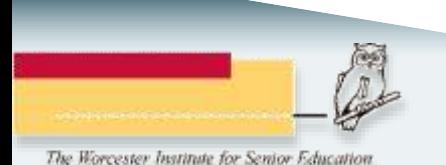

#### **FOR MY LOST LAPTOP**

I am a Rutgers Chemistry 5th year PhD student. On April 19th afternoon, my LENOVO THINKPAD T420S laptop was stolen from room 203 of Wright-Rieman building. If you stole my laptop and now you are reading this letter, I would like to say that you can keep the computer and I would like to pay you money for my data under D drive. The data is my FIVE-YEAR work. I really need the data under the D drive, there is a folder named RESEARCH, under RESEARCH folder, there is a THESIS folder. I only need that folder for my thesis defense, which is coming very soon. I would like to pay you \$1000 and use whatever way you offer to send you the money. The price is negotiable. My laptop password is 850713zd, my email address is battlecrooper@gmail.com and phone number is 732-208-6755. PLEASE contact me and I would appreciate it so so

much!!!

#### **Backups**

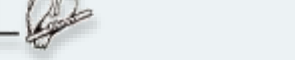

# The backup rule of three

- 3 copies of anything you care about
- 2 different formats
	- Dropbox + DVDs
	- Hard Drive + Memory Stick
	- CD + Crash Plan
- 1 off-site backup

Scott Hanselman [The Computer Backup Rule of Three](http://www.hanselman.com/blog/TheComputerBackupRuleOfThree.aspx)

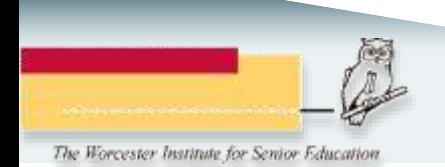

# **Backup services**

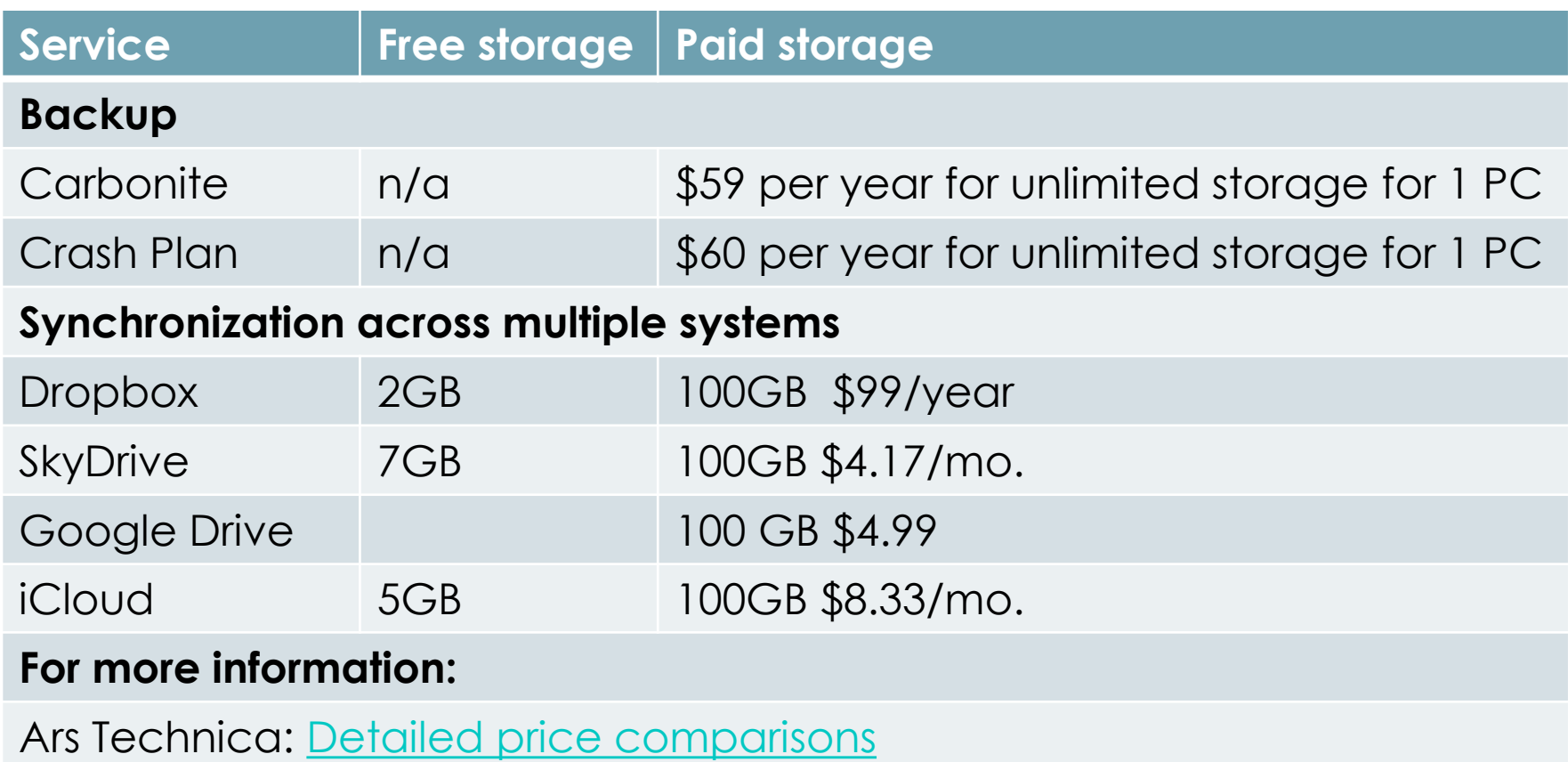

Consumer Reports: [Which cloud-storage service is right for you?](http://news.consumerreports.org/electronics/2013/04/which-cloud-storage-service-is-right-for-you.html)

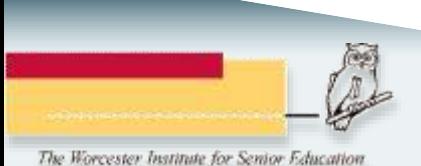

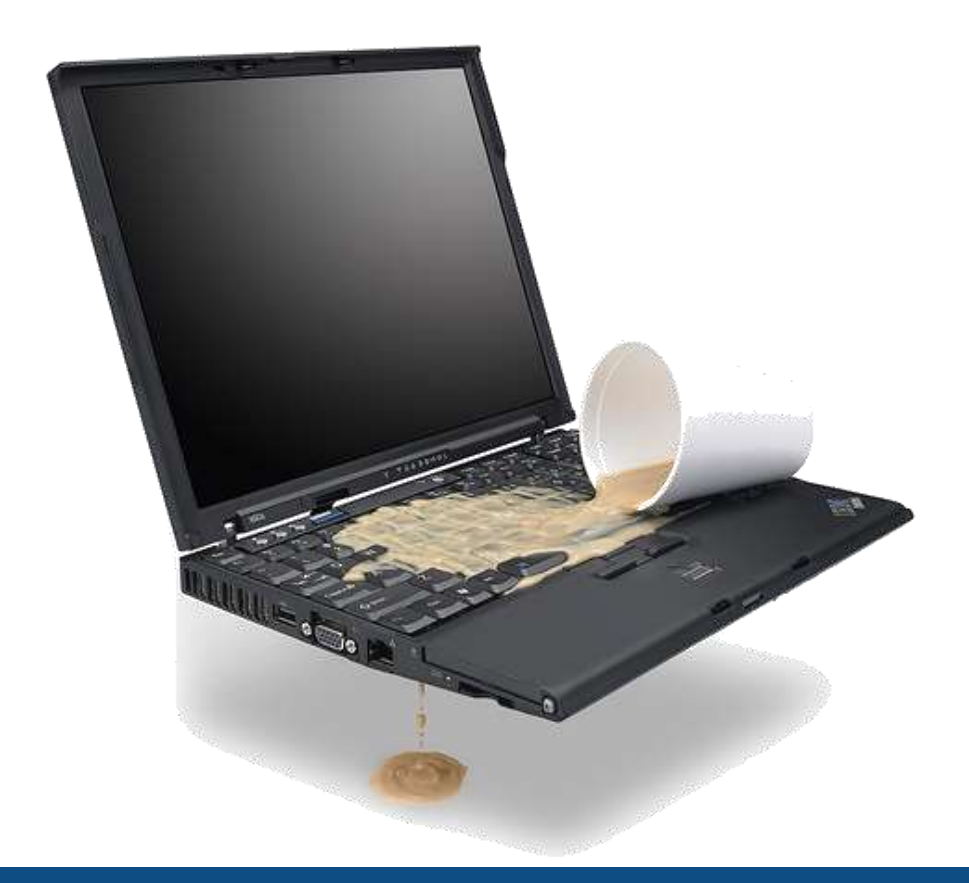

# You Just Spilled Water Or Coffee On Your Laptop

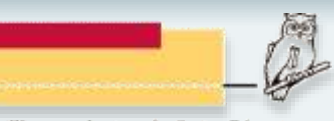

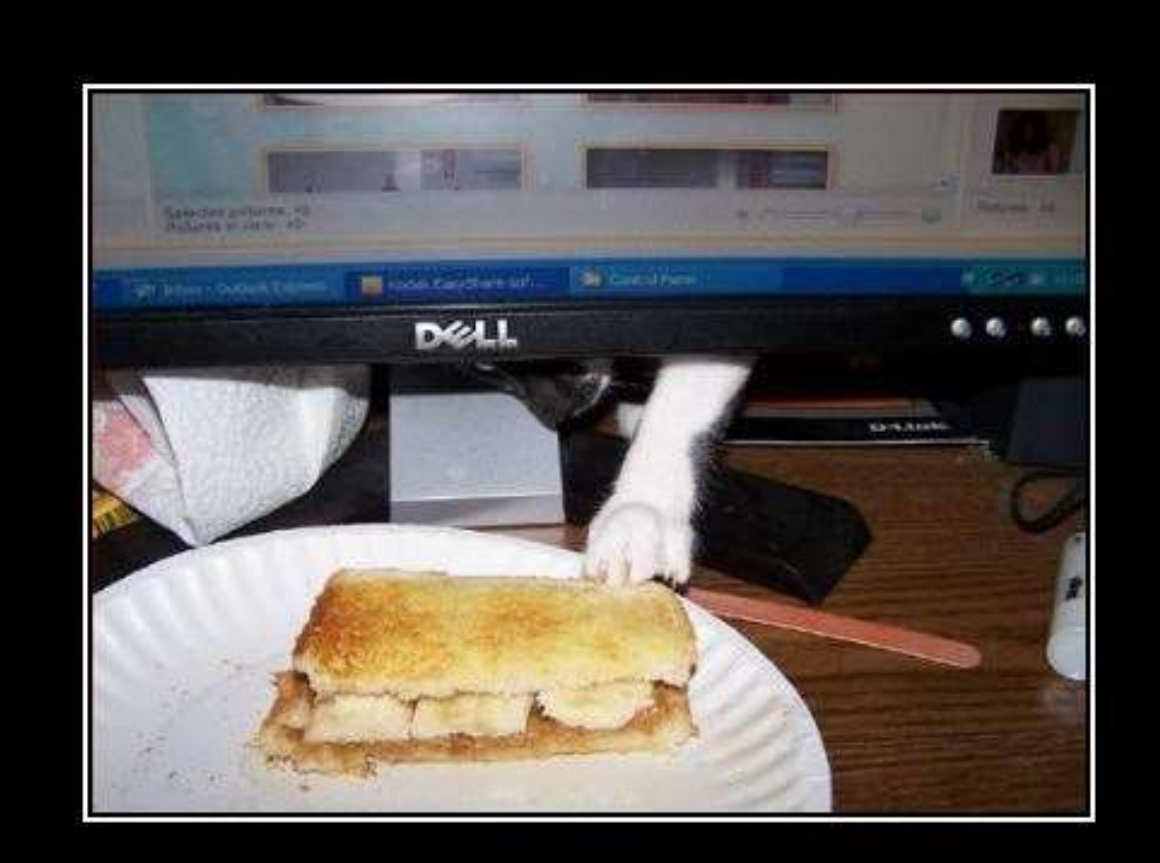

#### **NEWEST VIRUS**

Steals your passwords, and your lunch

(Chnhascheeoeurger.com 泰さ泰

# Virus and malware protection

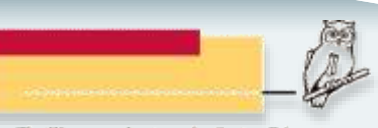

Know Your Laptop - Class 5 11

# **Antivirus tips**

- Windows
	- You need one (and only one).
	- Let the updates and scans run as scheduled
	- If it's a paid product, continue to pay for the subscription
	- If you're looking for a good, free product, use [Microsoft Security Essentials \(](http://windows.microsoft.com/en-us/windows/security-essentials-download)already installed on Windows 8).
- Mac, iPhone, Android, or Windows phone,
	- You'll need one eventually.

# System maintenance tips

- [How to Speed Up, Clean Up, and Revive Your](http://lifehacker.com/5897138/how-to-speed-up-clean-up-and-revive-your-windows-pc) Windows PC
- [How to Speed Up, Clean Up, and Revive Your](http://lifehacker.com/5896699/how-to-speed-up-clean-up-and-revive-your-mac) **Mac**

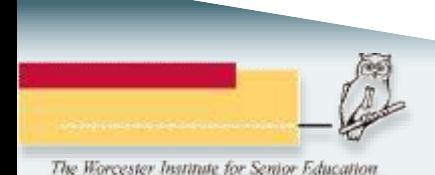

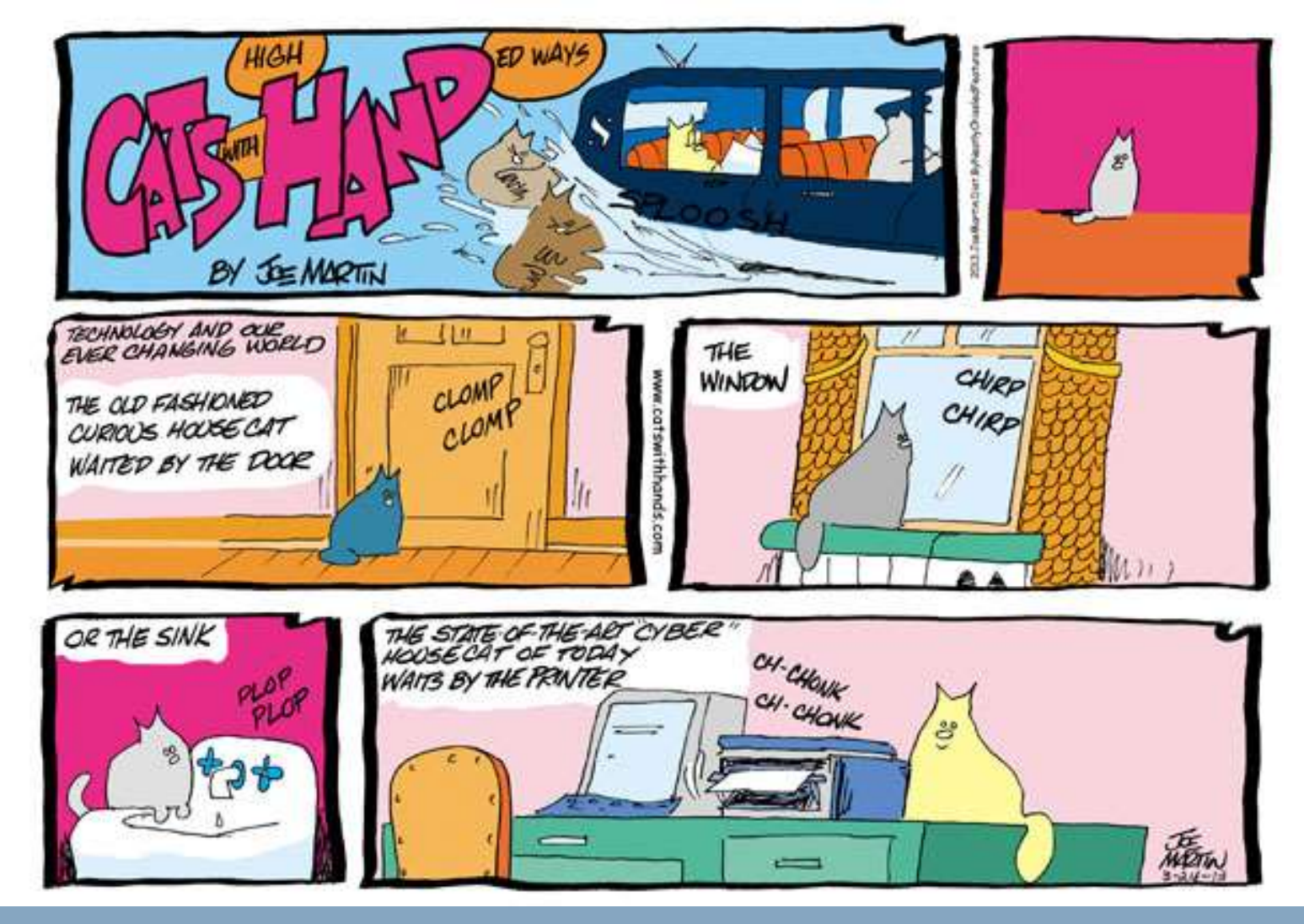

# On printers and scanners

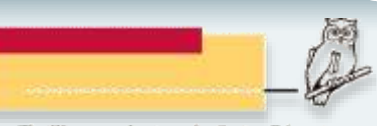

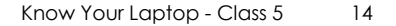

Relative prices of different liquids.

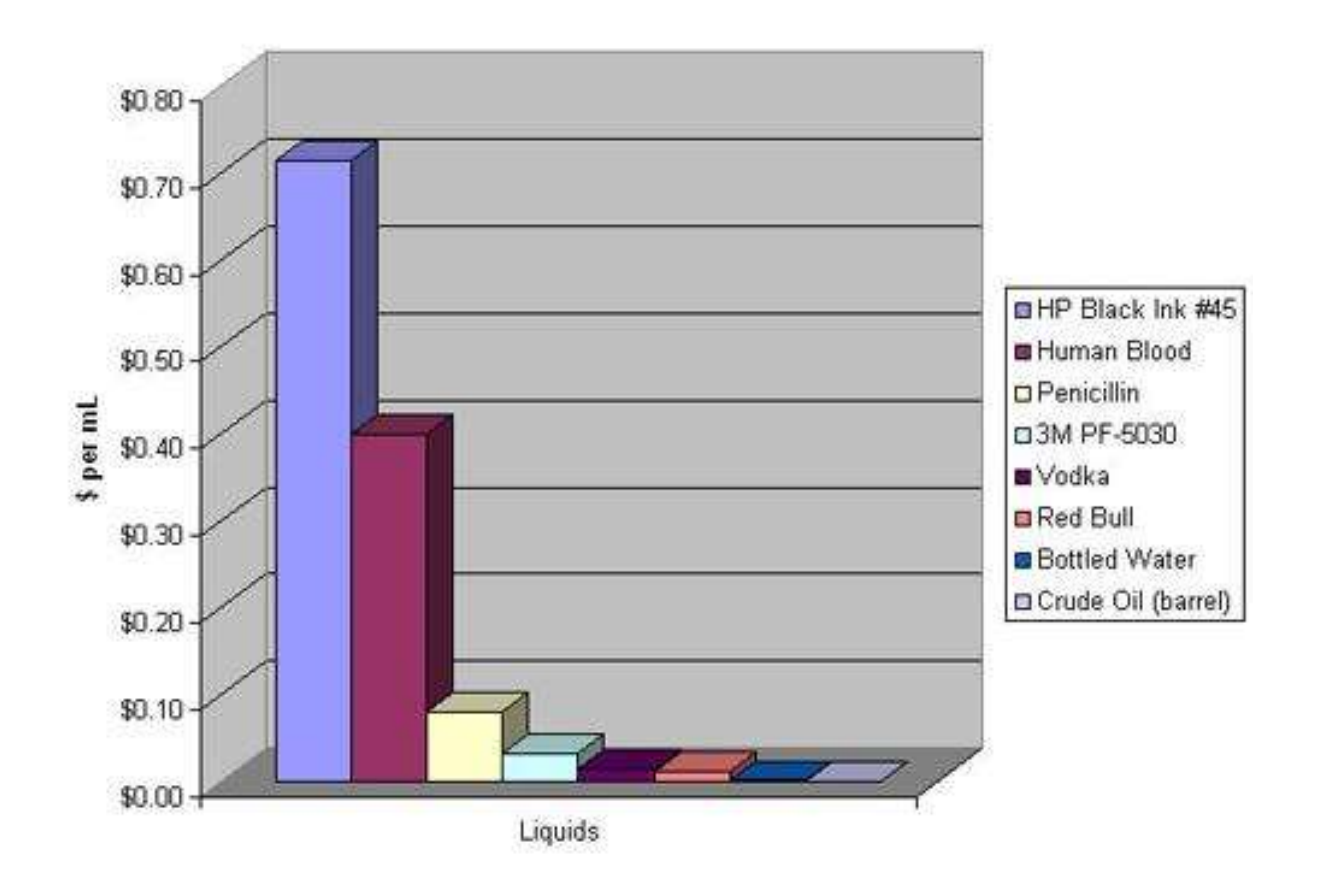

#### The printer is just the down payment

[printer ink is almost twice as valuable as human blood./](http://www.reddit.com/r/todayilearned/comments/man1p/til_that_printer_ink_is_almost_twice_as_valuable/)

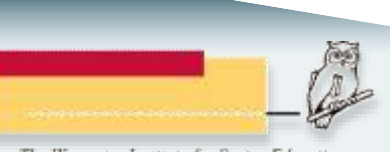

## What I own

- Epson Workforce 4540
	- $\cdot$  ~\$270
	- Color inkjet print, scan, copy, fax with duplex
	- Multiple paper sources for regular, photo, and legal
- HP 6500 (no longer in production)
	- 8600 Pro a good, small business alternative \$150
	- Color inkjet print, scan, copy, fax with duplex
- Brother HL-2270DW
	- \$99
	- Black-and-white laser printer

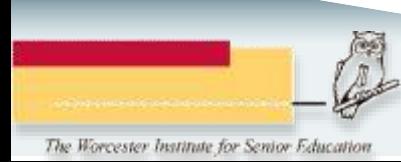

# Your learning goals

#### File management

- Photos
- General files and folders
- Cleaning out unwanted stuff
- Email
	- Web mail
	- Moving contact lists between services, computers
- Tablets and Phones
	- General usage
	- Favorite apps

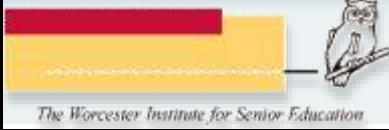

### More goals

- Keeping multiple devices in sync
	- Multiple computers
	- Computers and phones, tablets, cameras
- Internet
	- What browser
	- What are cookies?
	- Online shopping and banking

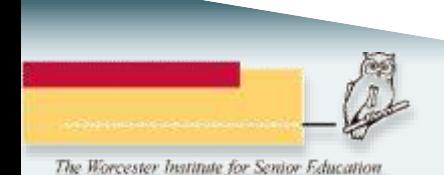

# Still more goals

- Music, videos, and podcasts
	- iTunes
	- Moving music other devices, CDROM
	- Podcasts and audiobooks
- Websites and services
	- Facebook, Twitter, and Pinterest
	- Skype
	- Dropbox, Evernote, and Pocket
- General knowledge
	- Terminology and Icons
- Backup
	- Online backup services
	- CD/DVD, USB and external drives

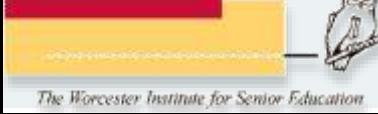

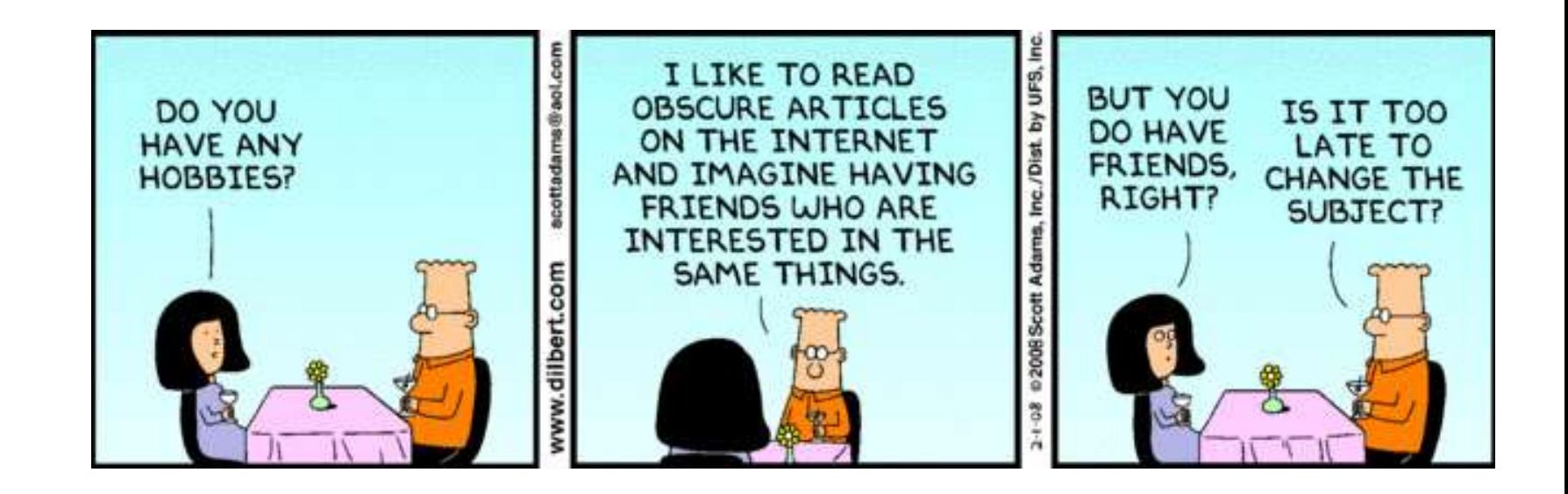

## Let's see what's online

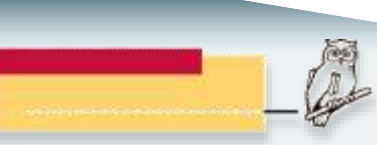

Know Your Laptop - Class 5 20

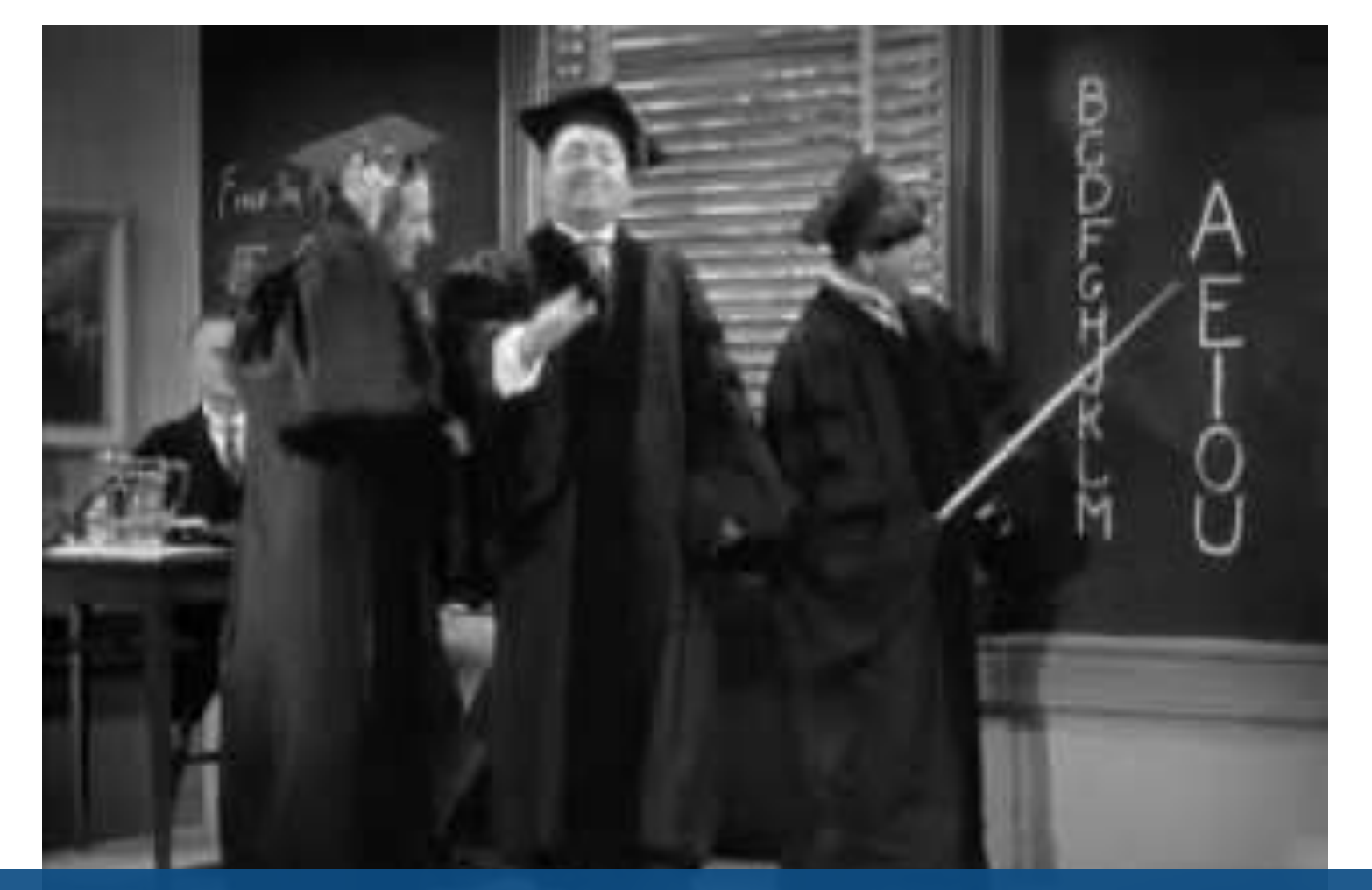

## School's Out

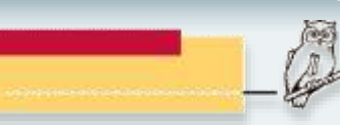

Know Your Laptop - Class 5 21